#### *Introduction to Computer Graphics Marie-Paule Cani & Estelle Duveau*

04/02 Introduction & projective rendering

11/02 **Prodedural modeling, Interactive modeling with parametric surfaces**

25/02 Introduction to OpenGL  $+$  lab: first steps & modeling 04/03 Implicit surfaces 1  $+$  lecture/lab: transformations & hierarchies 11/03 Implicit surfaces  $2 + \text{Lights} \& \text{ materials in OpenGL}$ 18/03 Textures, aliasing  $+$  Lab: Lights & materials in OpenGL 25/03 Textures in OpenGL: lecture + lab 01/04 Procedural & kinematic animation  $+$  lab: procedural anim  $08/04$  Physics: particle systems  $+$  lab: physics 1 22/04 Physics: collisions, control  $+$  lab: physics 2  $29/04$  Animating complex objects  $+$  Realistic rendering

06/05 **Talks: results of cases studies**

### *Modeling techniques for Computer Graphics*

- *0. Reconstruction*
	- From real data *Next year, in other courses?*

#### **1. Procedural modeling**

Automatic modeling of a self-similar objects or scenes

#### **2. Interactive modeling**

–Provide tools for computer artists

Geometric primitives created by a program

- The oldest modeling method!
	- Basic example: OpenGL programming
	- Extension: use a description file Write/read parameters, not geometry!
- Useful for large, repetitive scenes

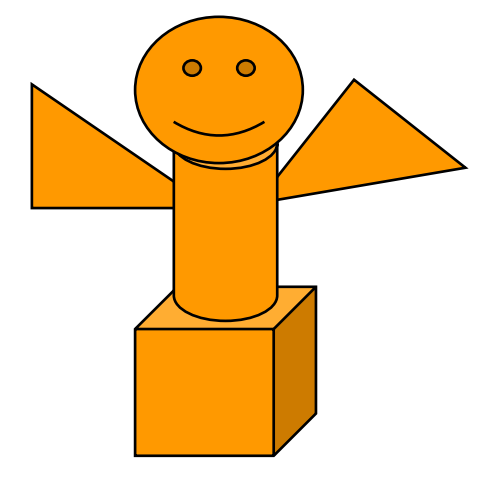

- Example: Fractals
	- Recursively add details

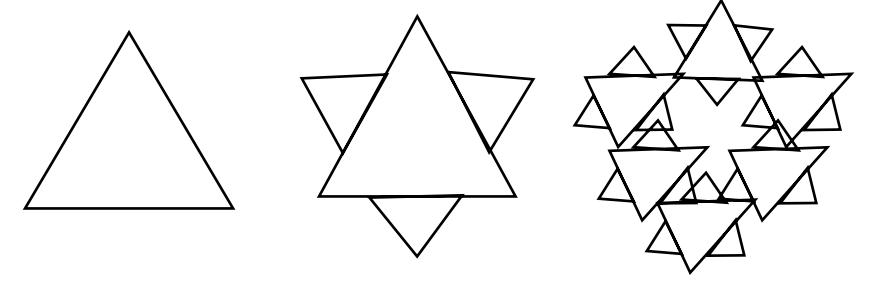

- Application to terrains
	- Add random displacements at each iteration

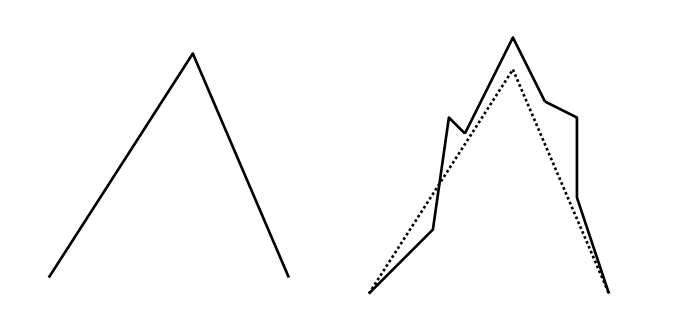

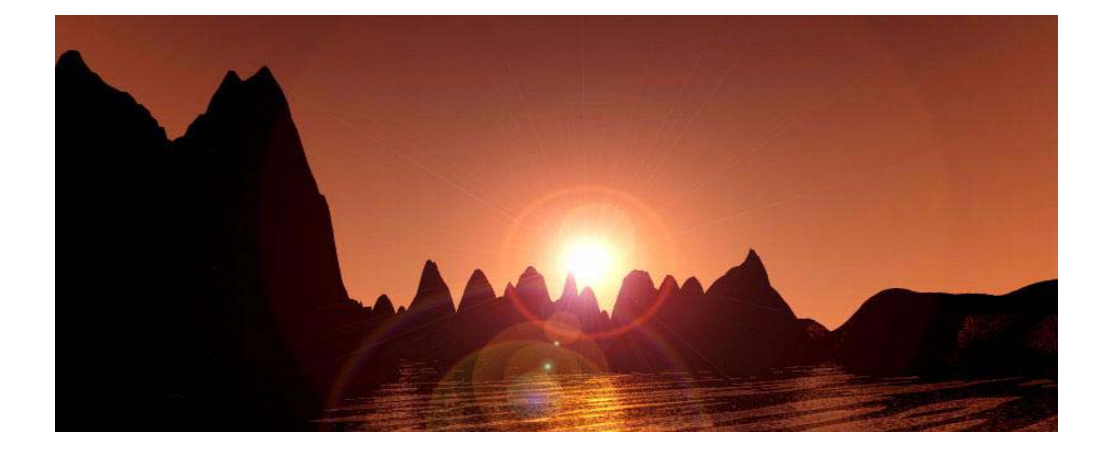

#### Reeve's natural scene SIGGRAPH 1982

- •Grass: particles under gravity
- •Wind particles interact with grass
- $\bullet$ Trees: recursively throw particles

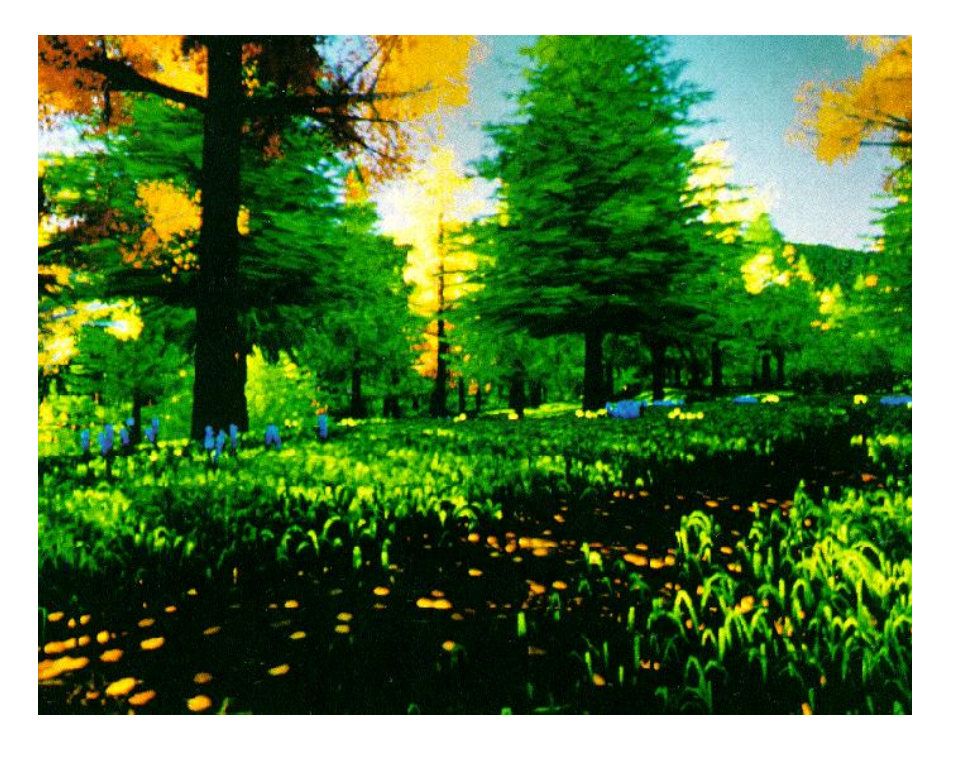

The most complex scene ever built at that time!!

- Most common method for plants : L-systems
	- Simulate progressive growing using grammar rules

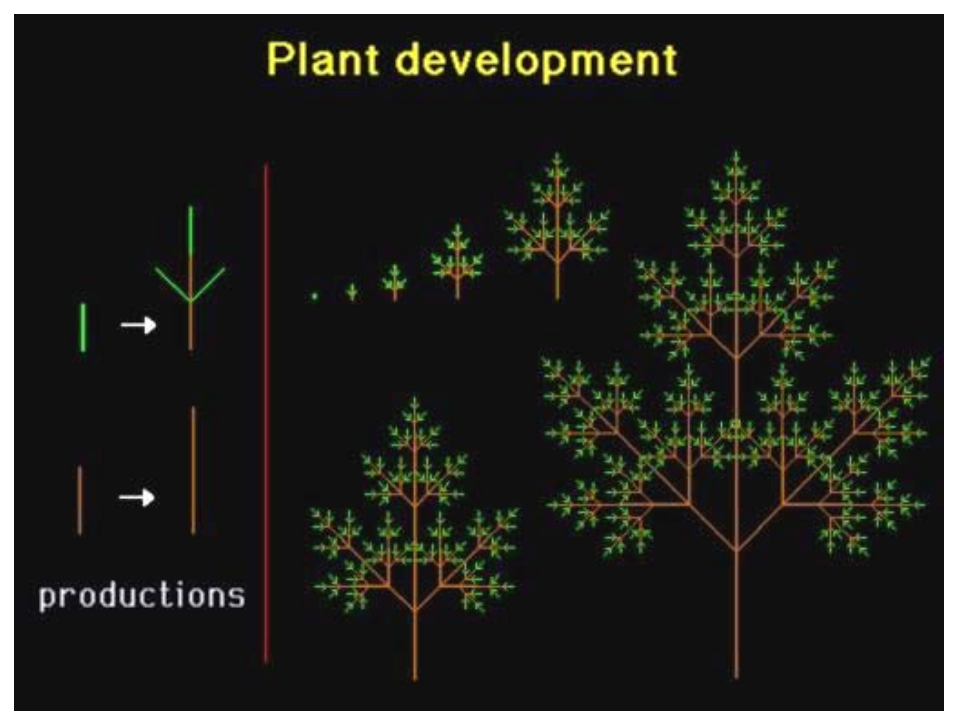

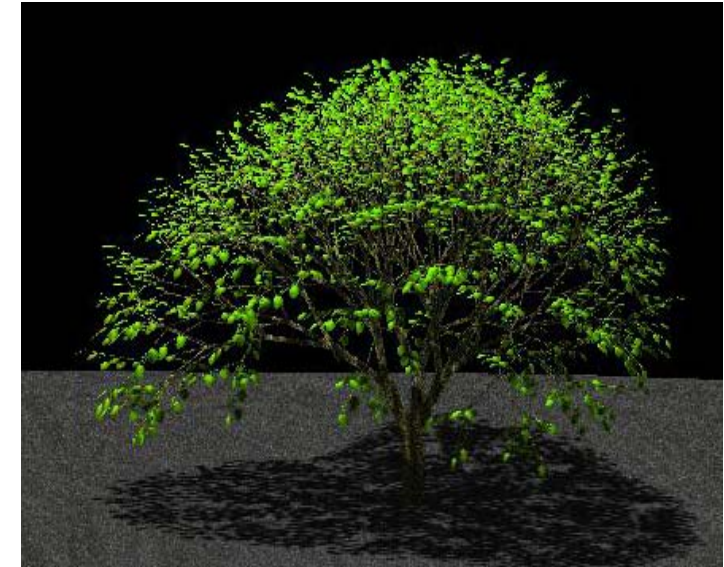

Inspired from biology!

- • Generalization: modeling with grammars
	- 1. Set of shapes
	- 2. Rules (take one shape and replace it with other shapes)
		- Apply rules with a given probability
		- Use random parameters in the created shapes
	- 3. Derivation (until « terminal shapes » only)
	- 4. Geometrical interpretation of the terminal shapes

Many applications!

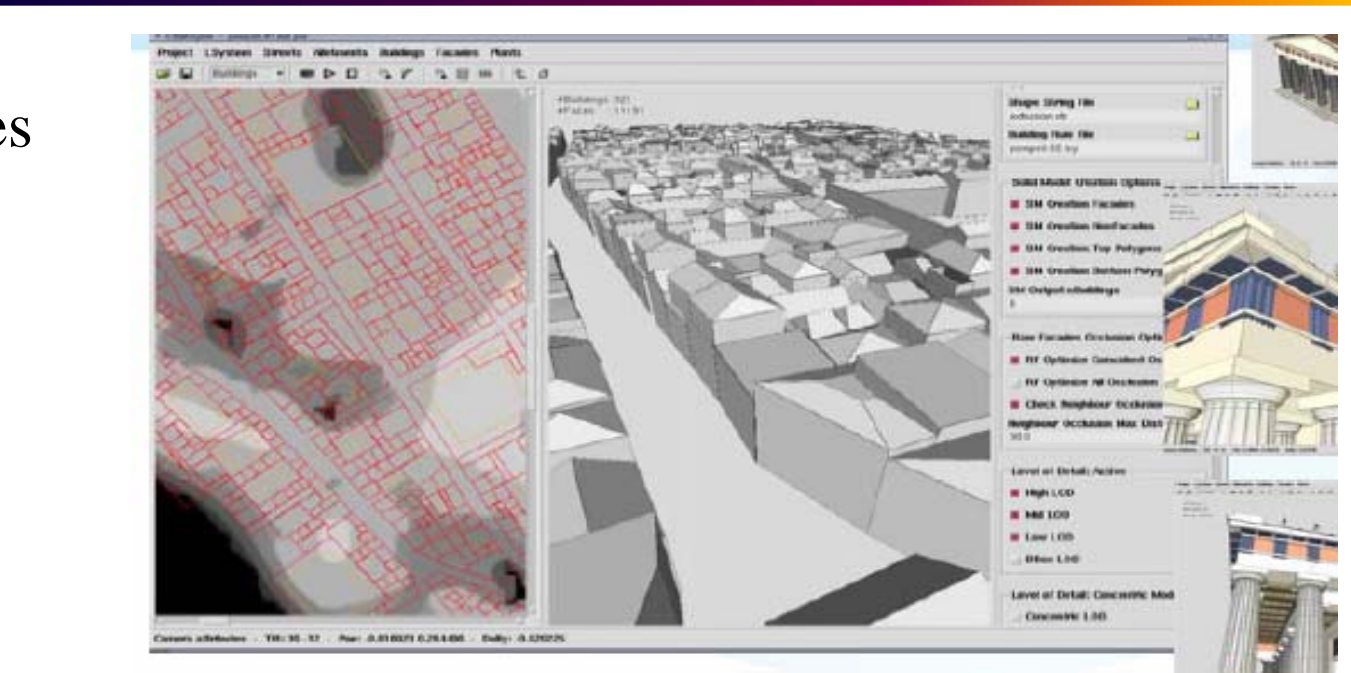

#### The method works at many different scales!

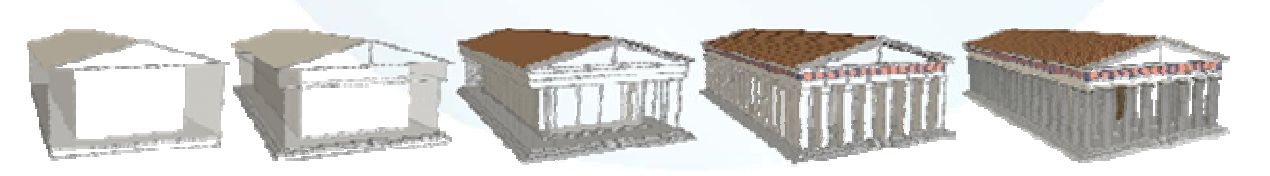

Example: cities

# *Procedural modeling* «Rama» 2006, Eric BrunetonProcedural territorial territorial territorial territorial territorial territorial territorial territorial ter <u> Anglico Martino</u>

### *Modeling techniques*

- *0. Reconstruction*
	- *From real data (not covered)*
- 1. Procedural modeling
	- Automatic modeling of a self-similar objects or scenes

#### **2. Interactive modeling**

Provide tools for computer artists

### *Interactive Modeling*

#### Aim : Enable artists to create & refine the *shape they have in mind*

#### Humans **model shape indirectly**

- •Input/output for dance, for music
- • No output for shapes!
	- Use hands & tools
	- Create via a medium

#### Can we do this on a computer?

Store, undo/redo, cut, copy/paste, refine, deform, edit at any scale

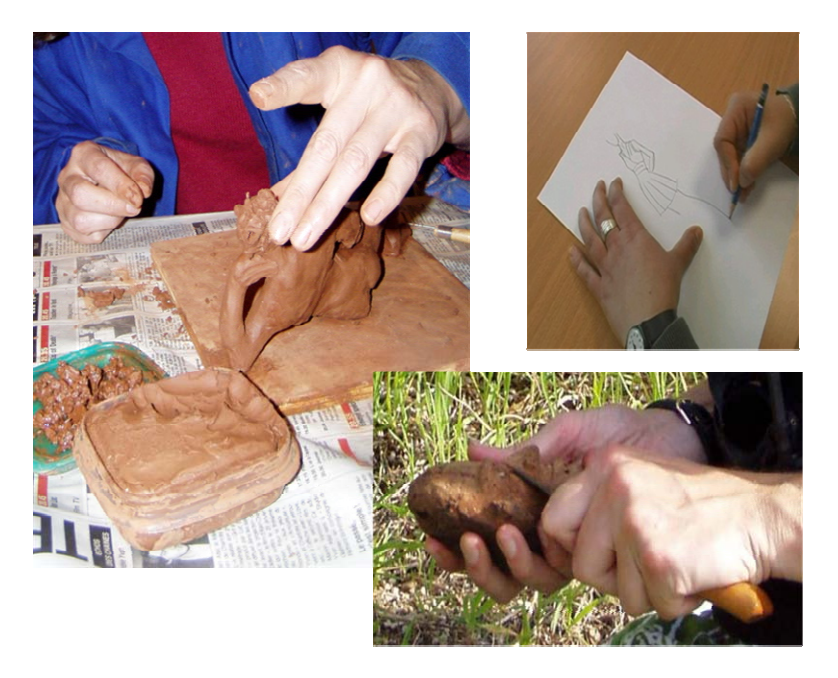

### *Shape representation for shape design?*

- Boundary representations (surfaces)
	- Polygons (discrete surfaces)
	- Splines, NURBS
	- Subdivision & multi-résolution surfaces
- Volumetric representations
	- Voxels (discrete volumes)
	- CSG (Constructive Solid Geometry)
	- Implicit surfaces

*Most of them not introduced to ease interactive design !*

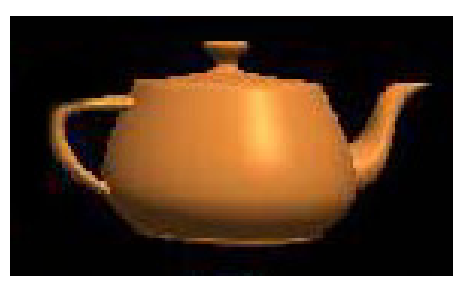

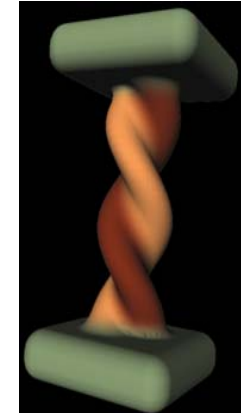

### *Shape representation for shape design?*

#### Criteria?

- 1.Real-time display after each interaction
- 2. No restriction on the created shape
	- Geometry: holes, branches, details…
	- Topology: any genius, allow topological changes
- 3. Avoid unnecessary degrees of freedom
	- Ex: closed objects: volumes vs. surfaces
- 4. Allow long modeling sessions
	- Complexity function of shape, not of user gestures!
- 5. Local & global, constant volume deformations

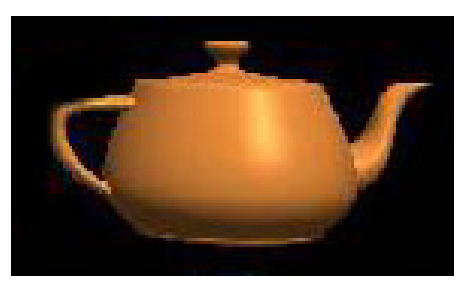

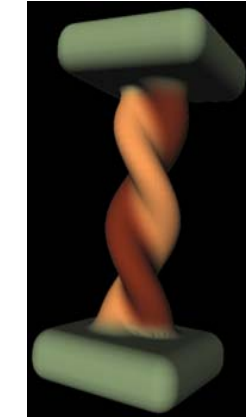

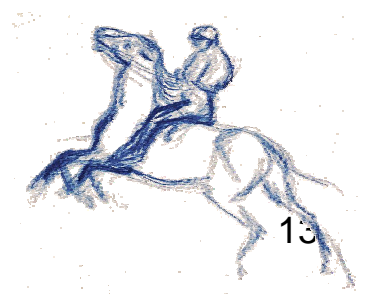

### *Choice of a representation?*

#### Notion of 'geometric model'

 Mathematical description of a virtual object (enumeration/equation of its surface/volume)

How should we represen<sup>t</sup> this object…

- To get something smooth where needed ?
- To have some real-time display ?
- To save memory ?
- To ease subsequent deformations?

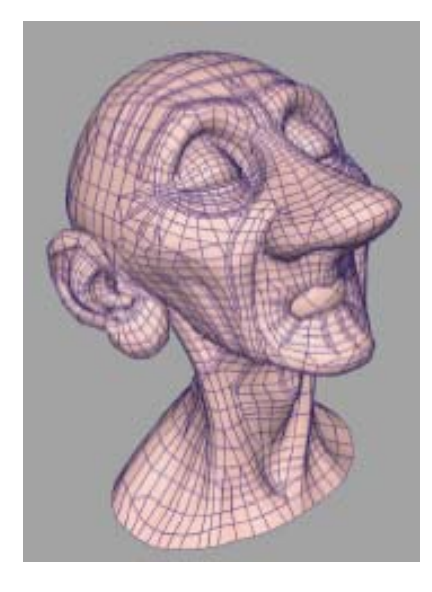

### *Why do we need Smooth Surfaces ?*

#### *Meshes*

- •Explicit enumeration of faces
- •Many required to be smooth!
- $\bullet$ Smooth deformation???

#### *Smooth surfaces*

- •Compact representation
- • Will remain smooth
	- After zooming
	- After any deformation!
- Converted into faces for rendering

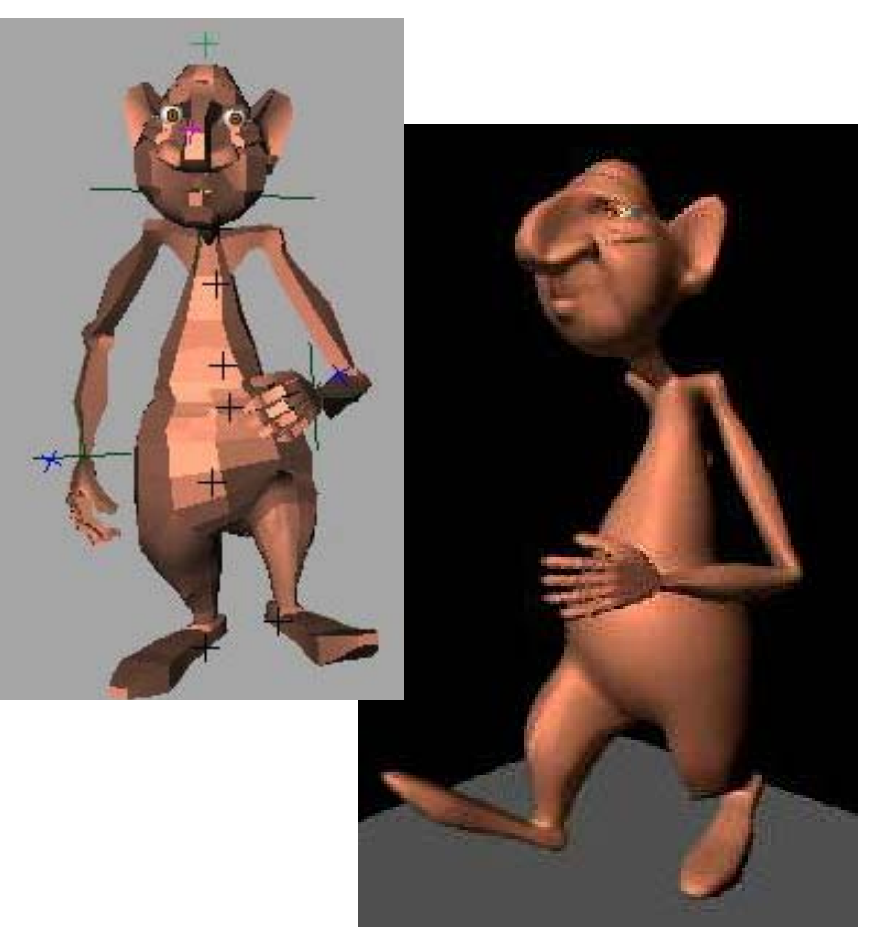

#### *Parametric curves and surfaces*

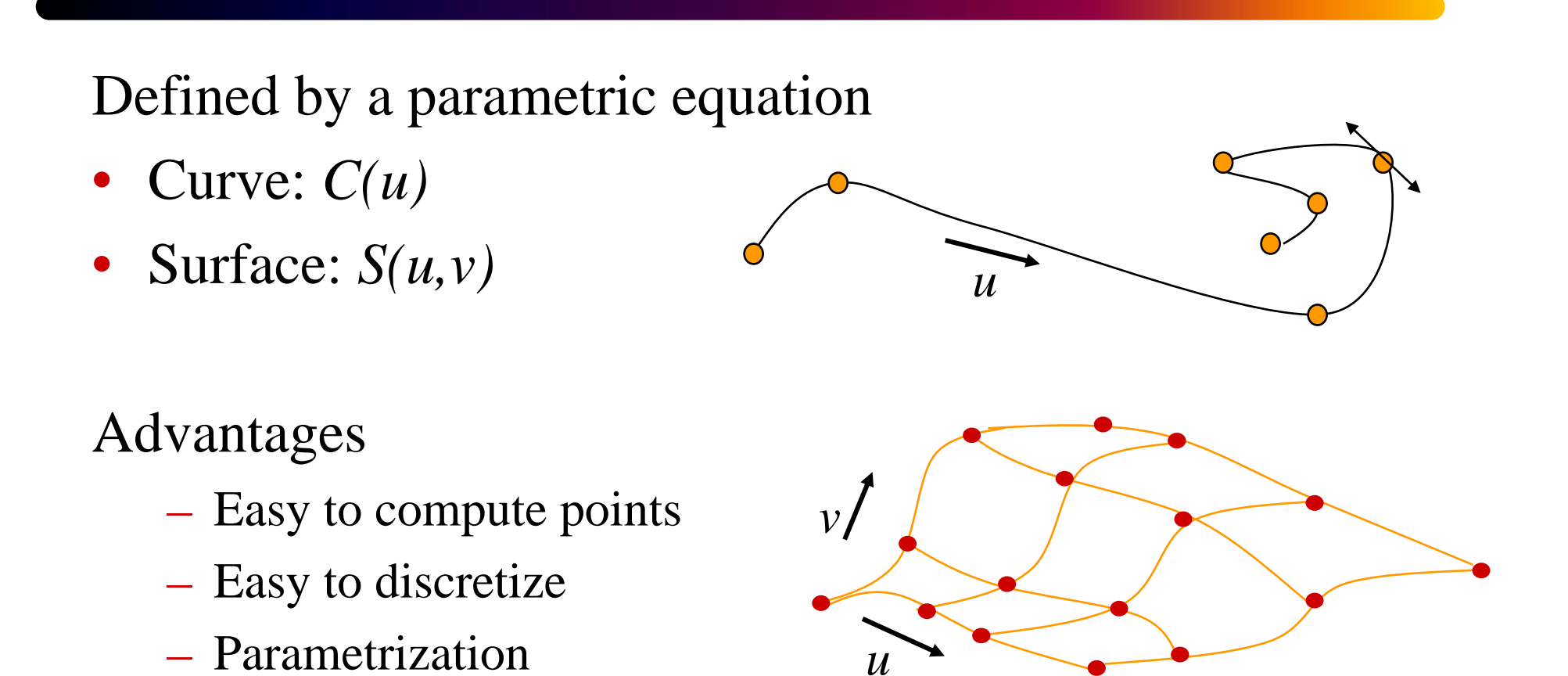

### *Parametric curves: Splines*

Motivations : interpolate/approximate points  $\mathrm{P_k}$ 

- Easier too give a finite number of "control points"
- The curve should be smooth in between

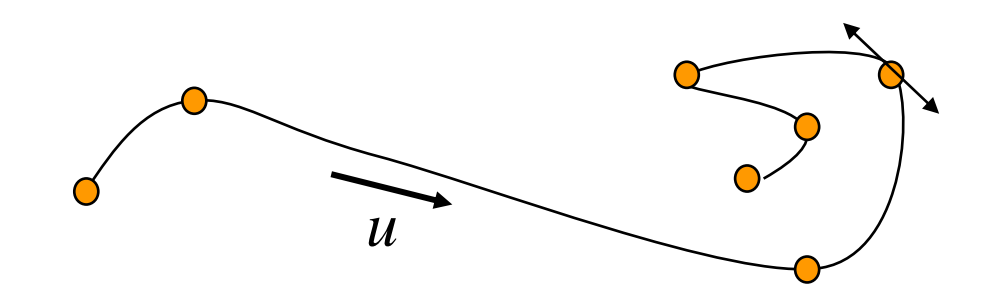

Why not polynomials? Which degree would we need?

#### *Spline curves*

- Defined from control point
- Local control
	- Joints between polynomial curve segments
	- $-$  degree 3, C<sup>1</sup> or C<sup>2</sup> continuity

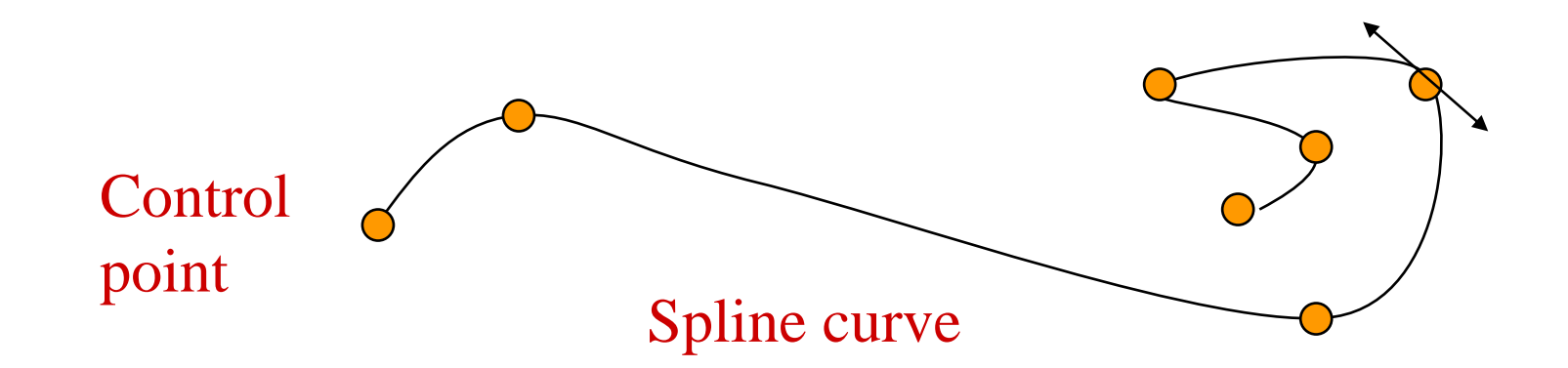

#### *Interpolation vs. Approximation*

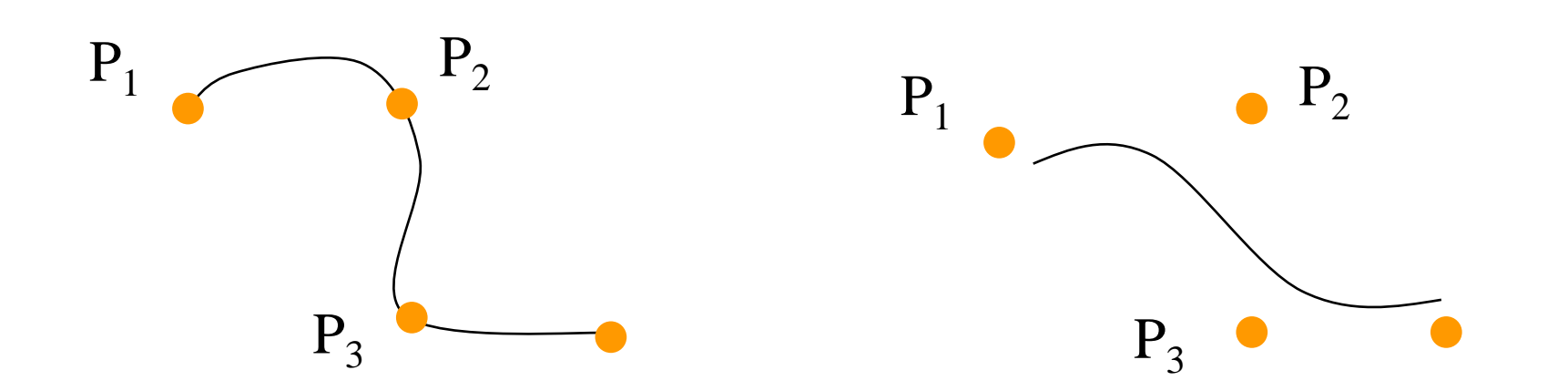

### *Splines curves Most important models*

- Interpolation
	- Hermite curves  $C^1$ , cannot be local if  $C^2$
	- Cardinal spline (Catmull Rom)
- Approximation
	- Bézier curves
	- Uniform, cubic B-spline (unique definition, subdivision)
	- Generalization to NURBS

#### *Cardinal Spline, with tension=0.5*

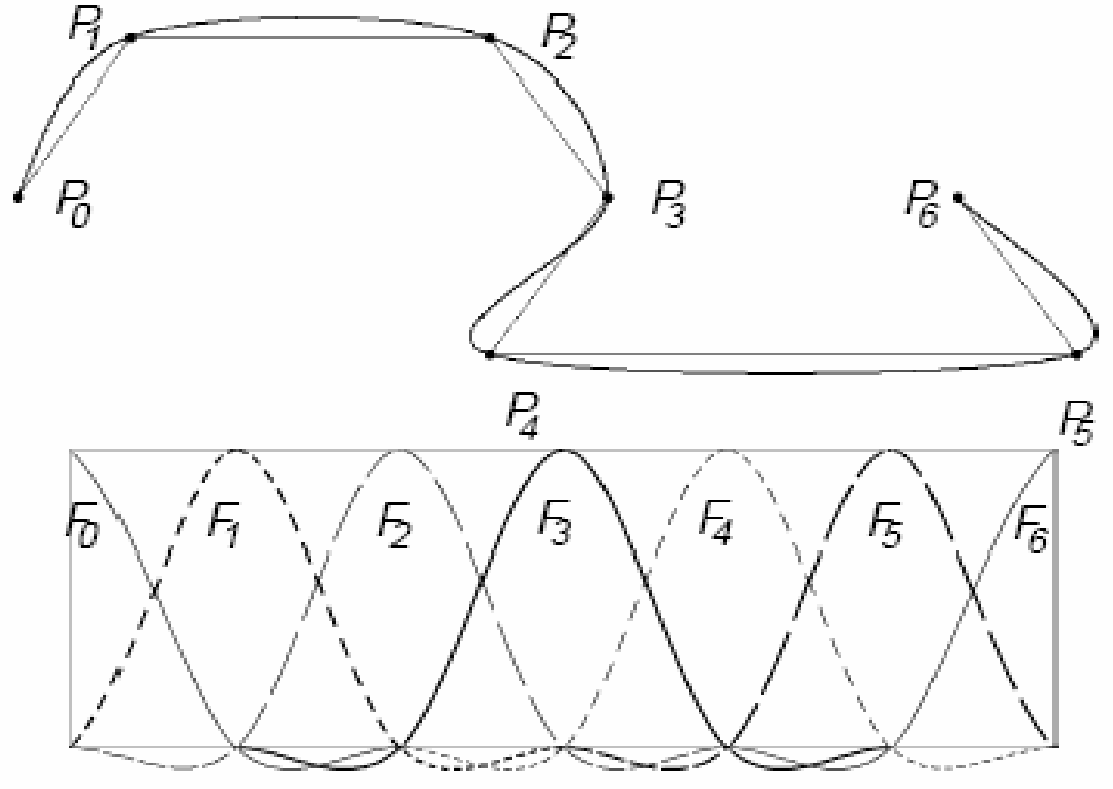

Figure 2: Catmull-Rom spline curve

#### *Uniform, cubic Bspline*

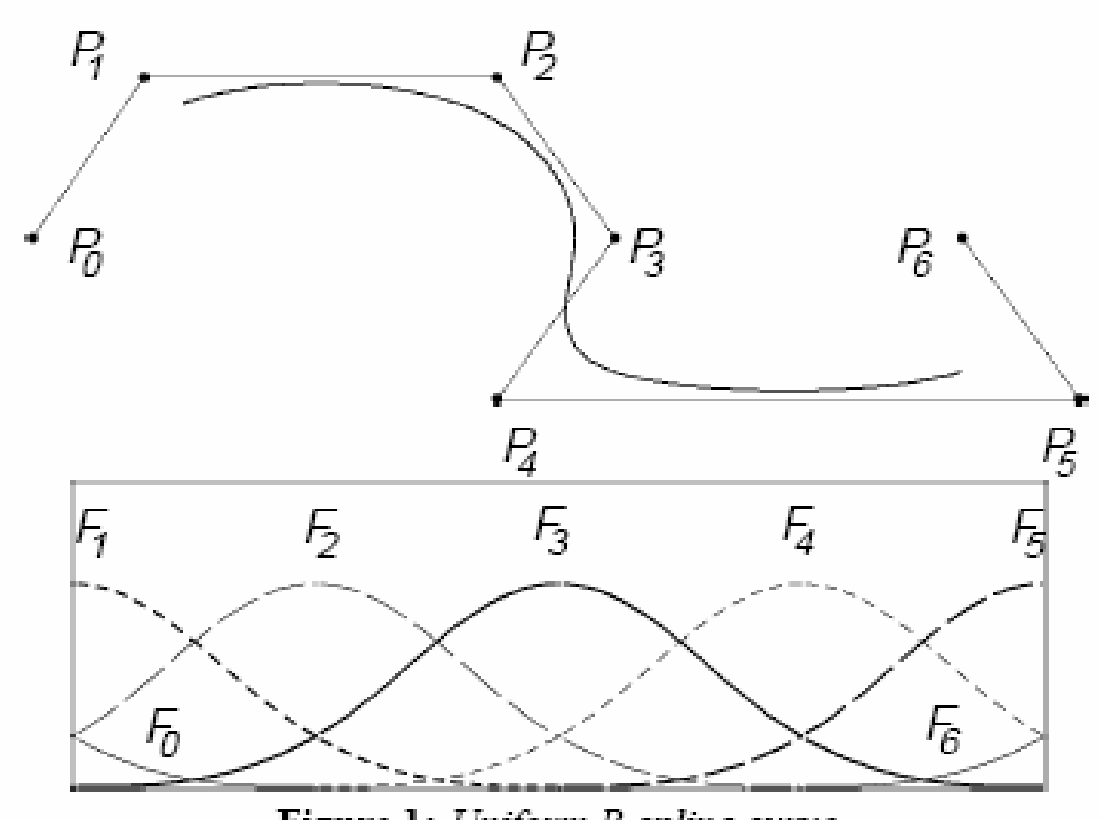

Figure 1: Uniform B-spline curve

#### *Cubic splines: matrix equation*

 $\rm P_1$ P2 ${\rm P}_3$  $P_4$   $P_3$  $\rm P_4$ P2 ${\sf P}_1$  $Q_i^{\phantom{\dag}}(u) = \, \left( u^3 \, u^2 \, u \, \, 1 \right) M_{\text{split}} \, \left[ P_{i\text{-}1}^{\phantom{\dag}} \, P_i^{\phantom{\dag}} \, P_{i\text{+}1}^{\phantom{\dag}} \, P_{i\text{+}2}^{\phantom{\dag}} \right] \, t$ **Cardinal** spline (B-spline  $\overline{\phantom{a}}$  $\overline{\phantom{a}}$  $\overline{\phantom{a}}$  $\overline{\phantom{a}}$ ⎦ ⎤ ⎢ ⎢ ⎣  $\lceil$ − − − − − = 0 2 0 0 1 0 1 0 2  $-5$  4  $-1$ 1 3 3 1 2  $M$   $_{Catmull}$   $=$   $\frac{1}{2}$ ⎥ ⎥ ⎥ ⎥  $\overline{\phantom{a}}$ ⎤ ⎢ ⎢ ⎢ ⎣  $\lceil$ − − − − = 1 4 1 0 3 0 3 0 3 6 3 0  $1 \quad 3 \quad -3 \quad 1$ 6  $M$   $_{Bspline}$   $=\frac{1}{6}$ 

### *Splines surfaces*

- « Tensor product »: product of spline curves in *u* and *v*  $Q_{i,j}(u, v) = (u^3 u)$ *2 u 1) M [Pi,j] Mt (v 3 v 2 v 1)*
	- Smooth surface? – Convert to meshes? Locallity? Local deformationHistoric example

### *Interactive Modeling*

#### Make it intuitive?

Inspire from real shape design!

#### Iterative shape design

- 1. Take or create simple shapes ("primitives")
- 2. Deform them locally or globally
- 3. Assemble them

Iterate!

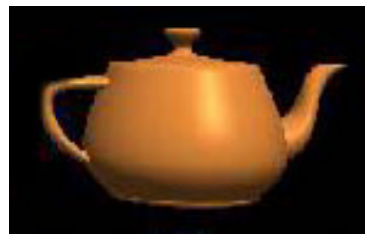

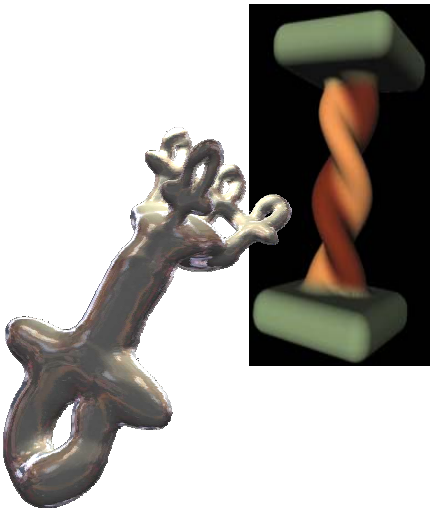

*Parametric modeling Step 1: Creating primitives*

Difficult to specify 3D data with a mouse! Idea: create shapes mostly from 2D input

- 1. Surfaces of revolution
	- Rotation of a planar profile around an axis Mesh; grid of control points…

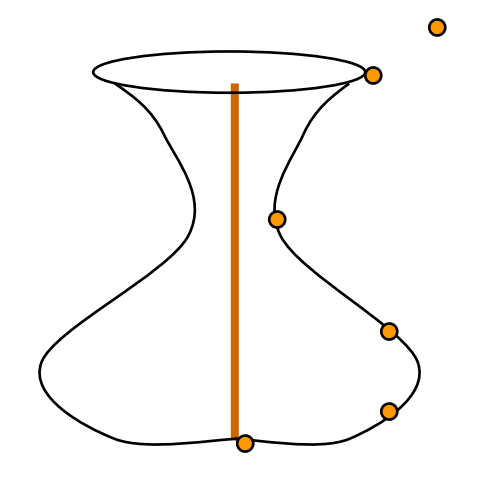

*Parametric modeling Step 1: Creating primitives*

#### 2. Lofting

- $\bullet$ Data: a planar section, an axis
- $\bullet$ Translated instances of the section

Generalization

"sweeping" gesture

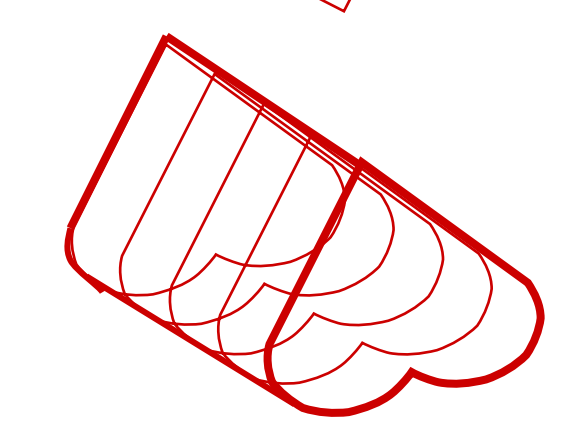

*Parametric modeling Step 1: Creating primitives*

3. Extrusion (also called "Free-form Sweeping")

– Data:

- A planar cross section
- A skeleton (3D curve)
- A planar profile
- The section is swept along the skeleton
- The profile is used as a scaling factor

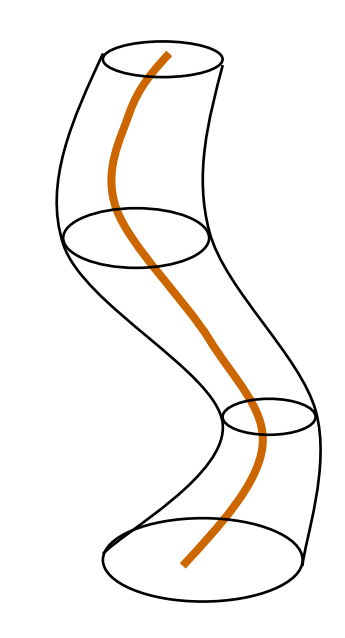

#### *Extrusion*

Naïve idea Place instances of the section regularly along the skeleton

Does not work properly!

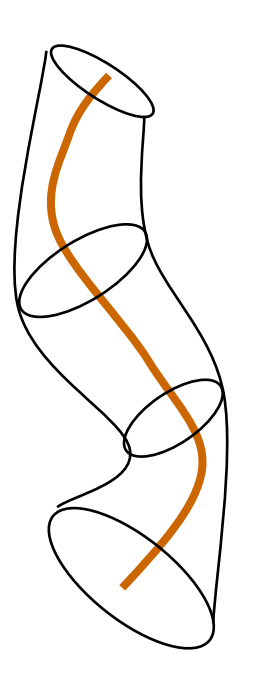

#### *Extrusion*

- Create offsets of the skeleton
	- Curves at fixed distance from skeleton, fixed angle / normal
- Adapt the offset distance using the profile

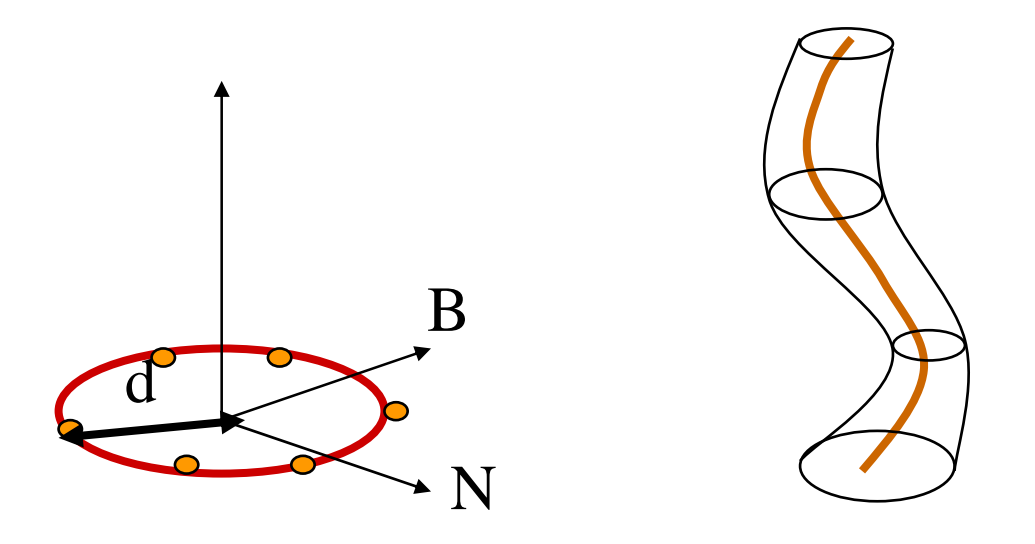

#### *Extrusion*

#### Issue : *Offsets are NOT translated curves*

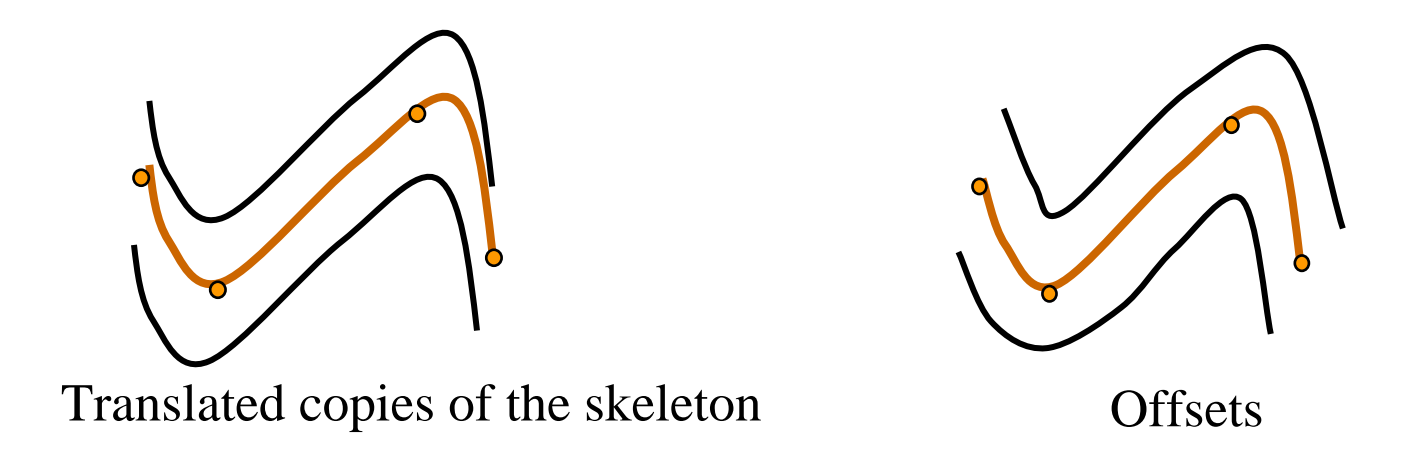

 $\bullet$  Note: offsets of splines curves are NOT spline curves In practice, approximated using the same number of control points!

### *Step 2: Deform locally or Globally*

OK for local deformation, but is locality controllable?

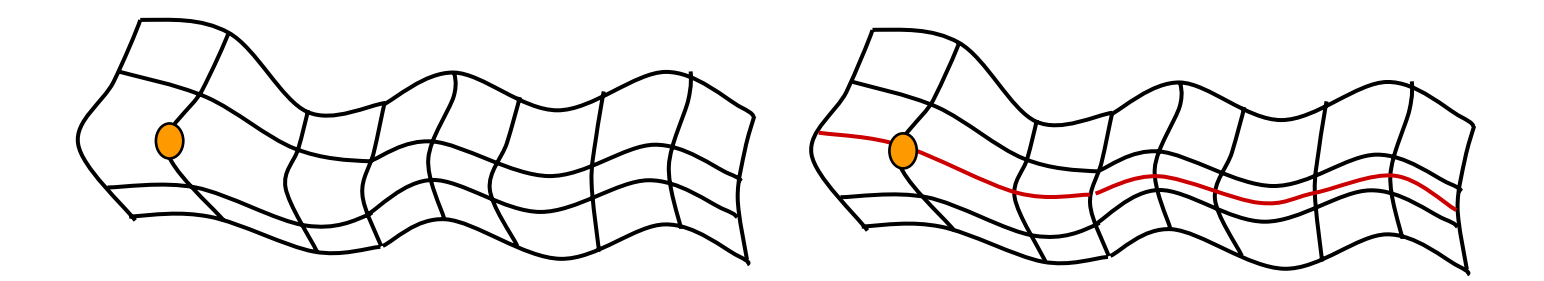

- $\bullet$  Spline surfaces
	- Difficult to get details where needed!
	- Can we edit at a large scale once details have been added ?

*Step 2: Deform locally or Globally Issue: Control of locality*

Hierarchical Spline Surfaces *[Forsey, Bartels SIGGRAPH 88]*

- Tree-structure of control-point grids
- Local coordinated for points : *P = G + O*,
	- $-G = S_i(u_0, v_0)$  closest point on parent surface
	- *O* offset vector, expressed in the local frame of the parent

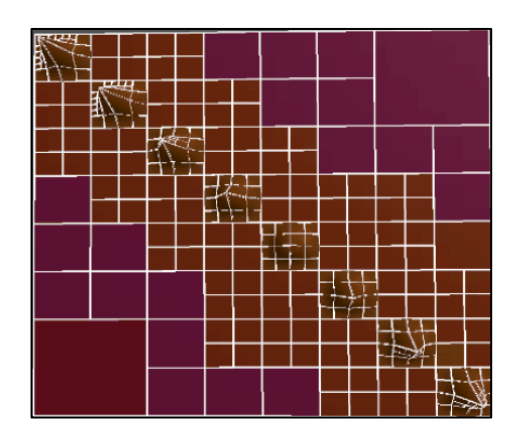

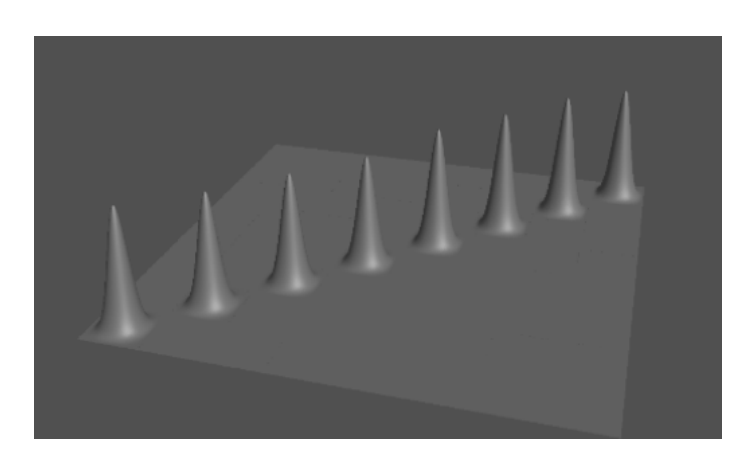

*1. Model-based, local deformations Issue: Control of locality*

Hierarchical Spline Surfaces *[Forsey, Bartels SIGGRAPH 88]*

- •Compact: 24 editable control points instead of 1225!
- •Large scale deformations while keeping details!

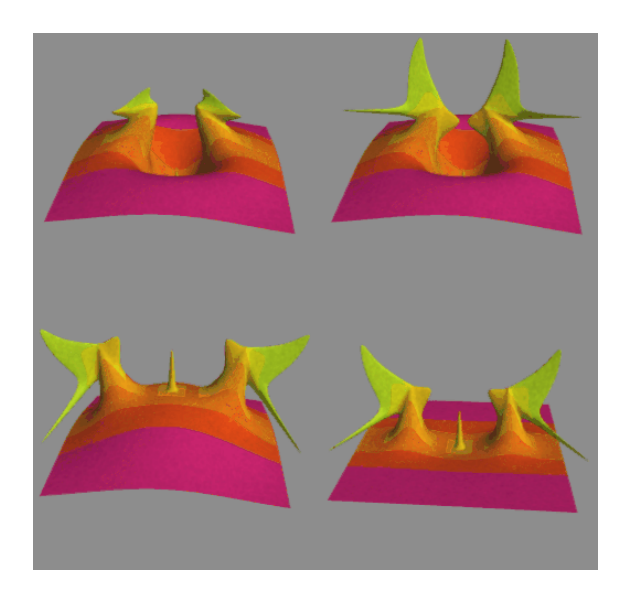

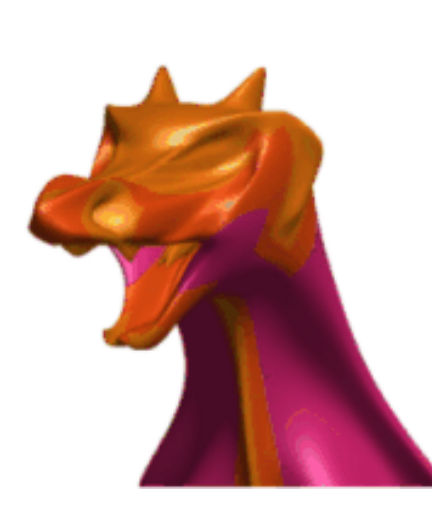

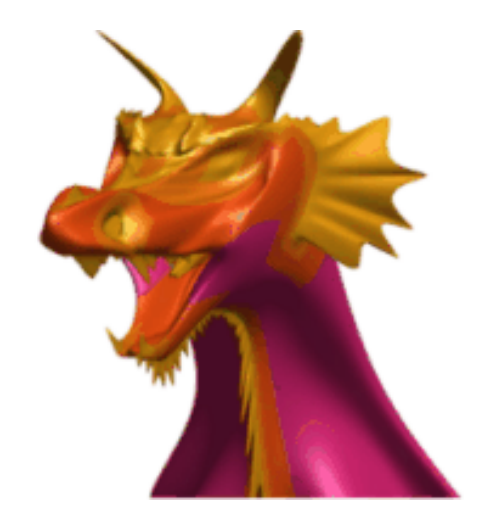

### *Step 3: Assembly*

• Fitting 2 surfaces : same number of control points

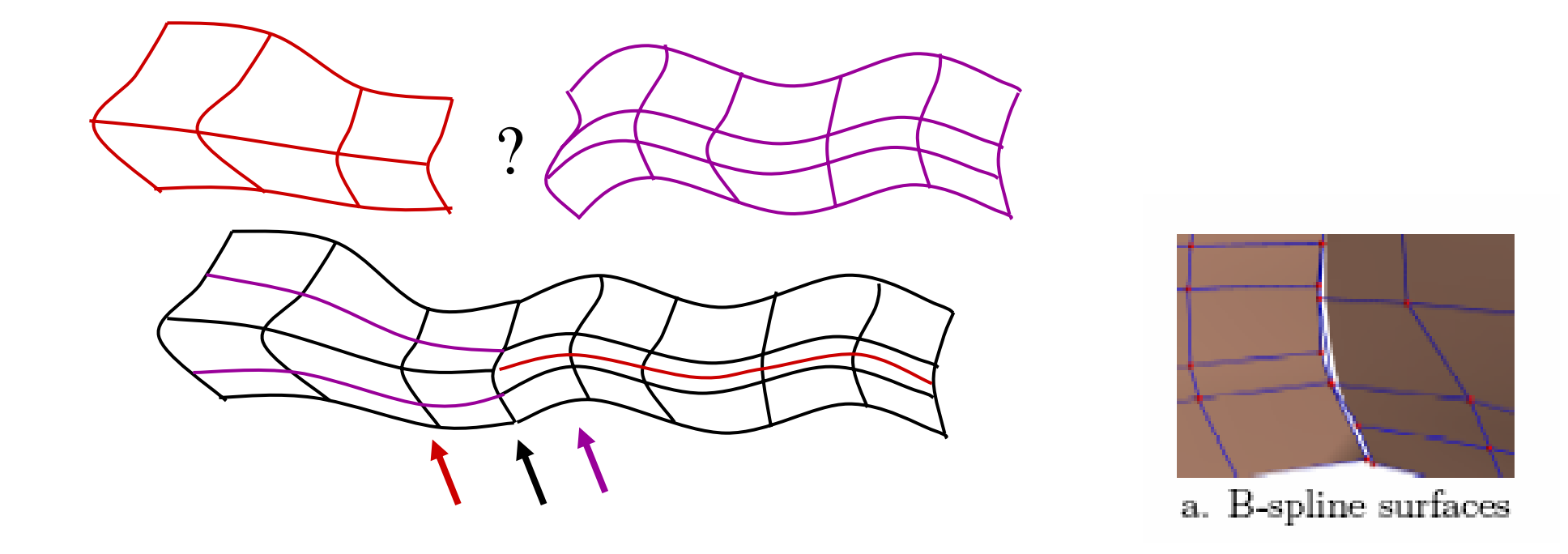

## *Step 3: Assembly*

Closed surfaces can be modeled

- •Generalized cylinder: duplicate rows of control points
- •Closed extremity: degenerate the spline surface!

#### Can we fit them arbitrarily?

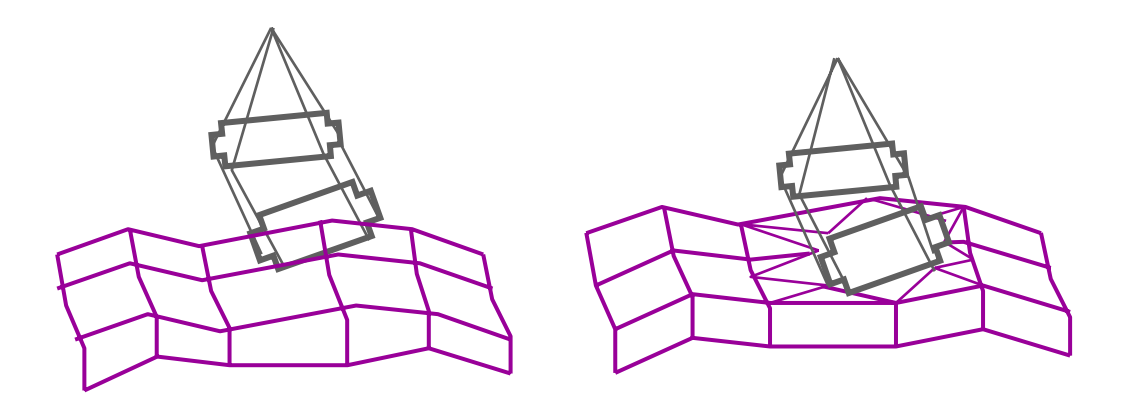

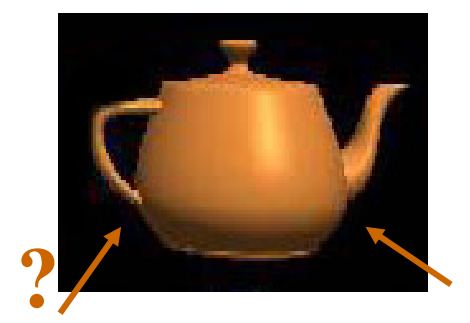

### *Step 3: Assembly*

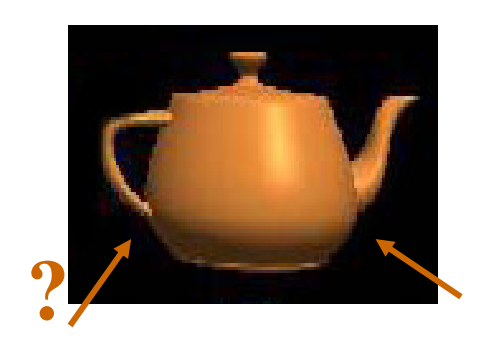

#### Branches ?

- $\bullet$ 5 sided patch ?
- $\bullet$ joint between 5 patches ?

#### *Advanced bibliography Generalized B-spline Surfaces of Arbitrary Topology*

*[Charles Loop & Tony DeRose, SIGGRAPH 1990]* •n-sided generalization of Bézier surfaces: "Spatches"

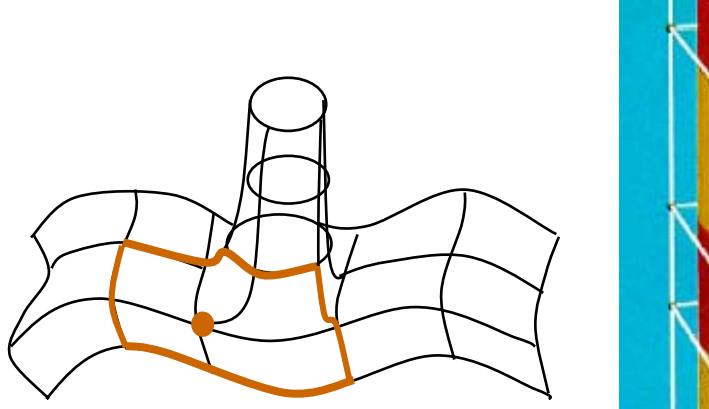

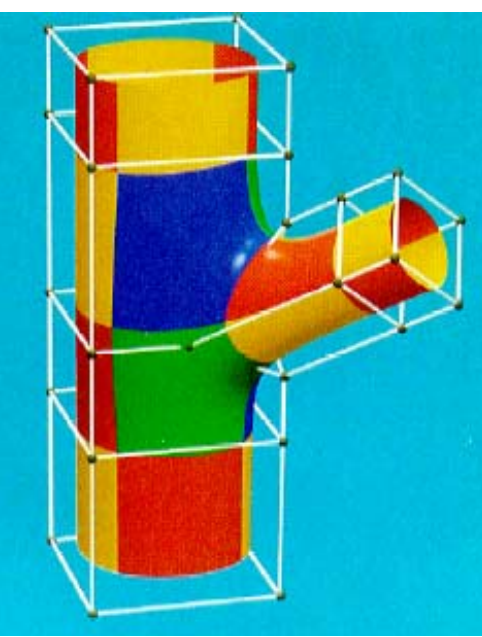

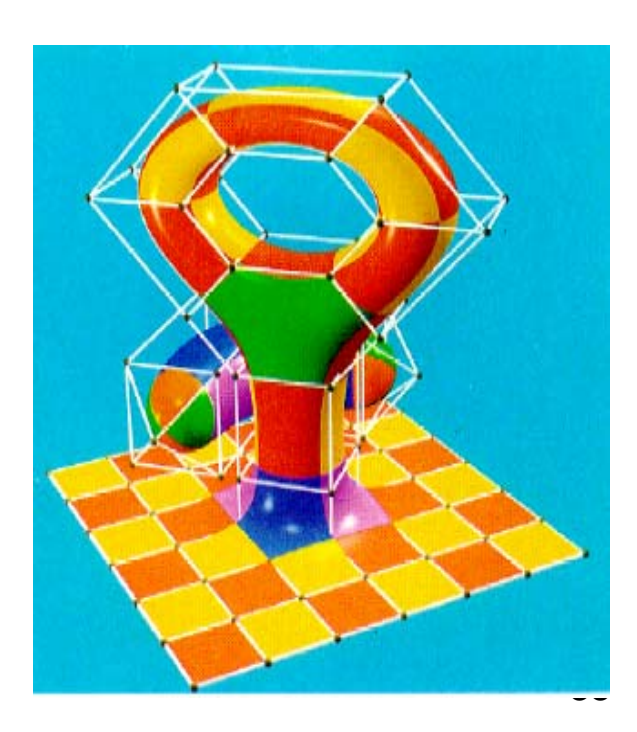

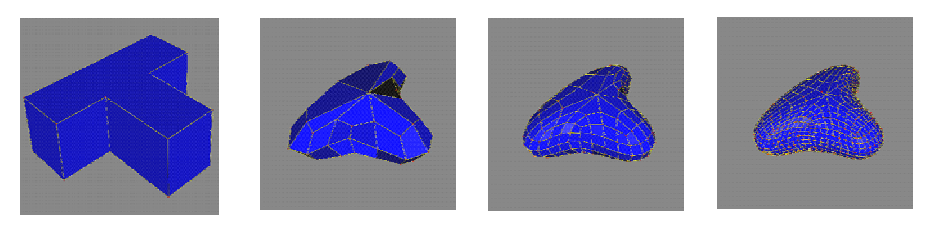

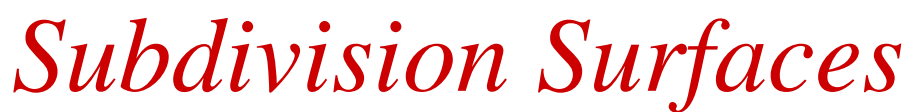

- Topology defined by the control polygon
- •Progressive refinement (interpolation or approximation)

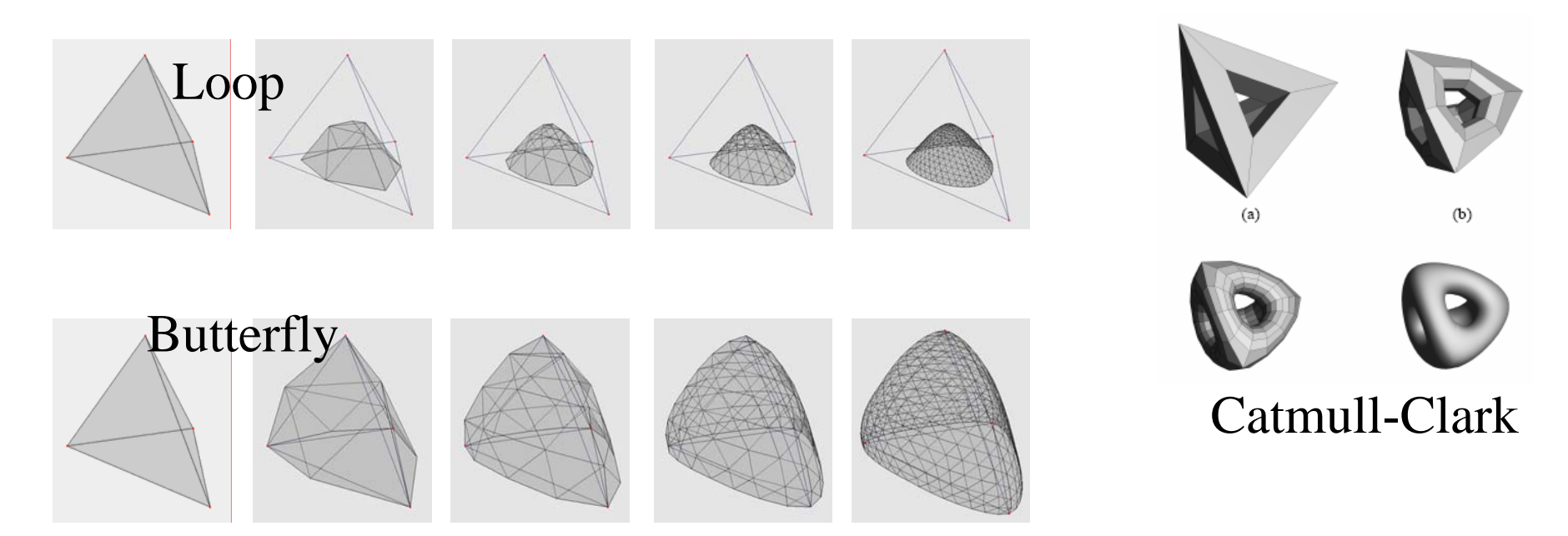

### *Advanced bibliography Subdivision Surfaces in Character Animation*

#### *[Tony DeRose, Michael Kass, Tien Truong, Siggraph 98]*

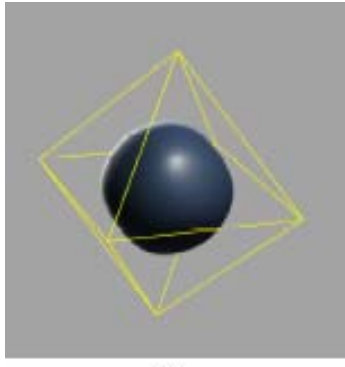

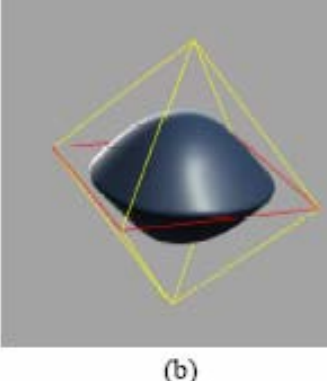

 $(a)$ 

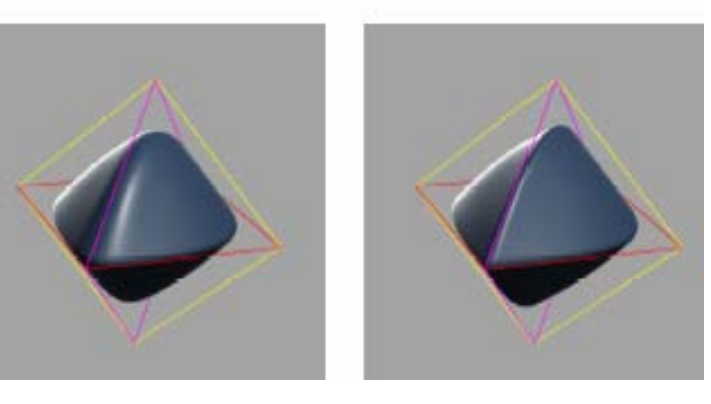

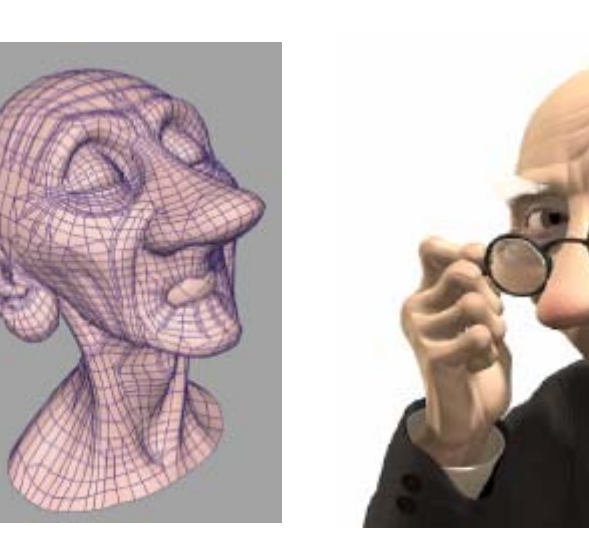

Keeping some sharp creases where needed

*Complement: another use of splines Defining "Space deformations"*

#### "Free form deformations" (FFDs)

1. Place the object in a Spline volume (3D grid of control points)

 $Q_{i,j,k} (u, v, w) = \sum B_i(u) B_j(v) B_k(w) P_{ijk}$ 

- 2. "Freeze" each vertex P to *(u,v,w)*
- 3. Move the volume's control points
- 4. Re-compute the object's vertices :  $P = Q_{i,j,k} (u_0, v_0, w_0)$

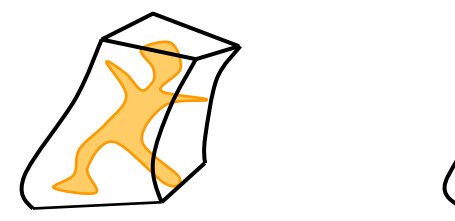

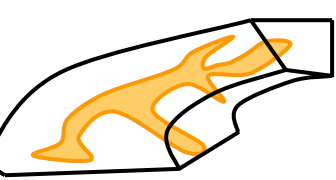

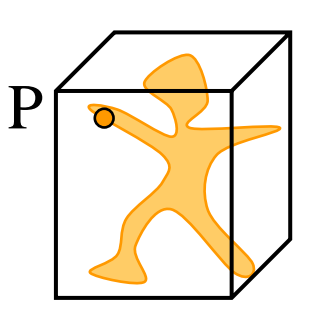

### *Complement: another use of splines Defining "Space deformations"*

#### "Free form deformations" FFDs

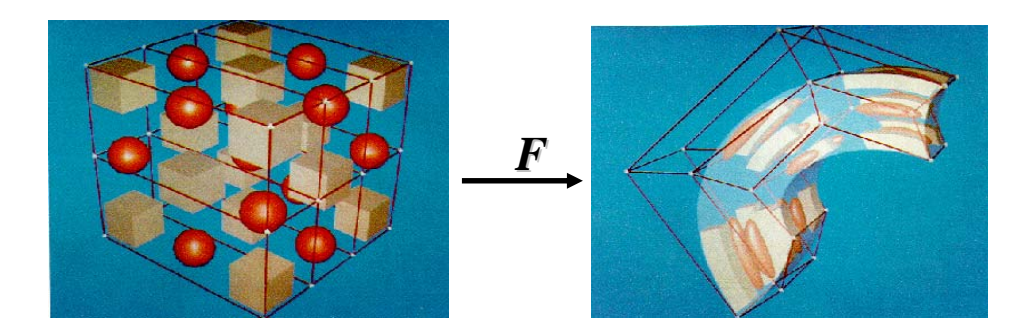

#### *[Sederberg, Parry 1986]*

- Lattice = Bézier volume
- Pb of locality

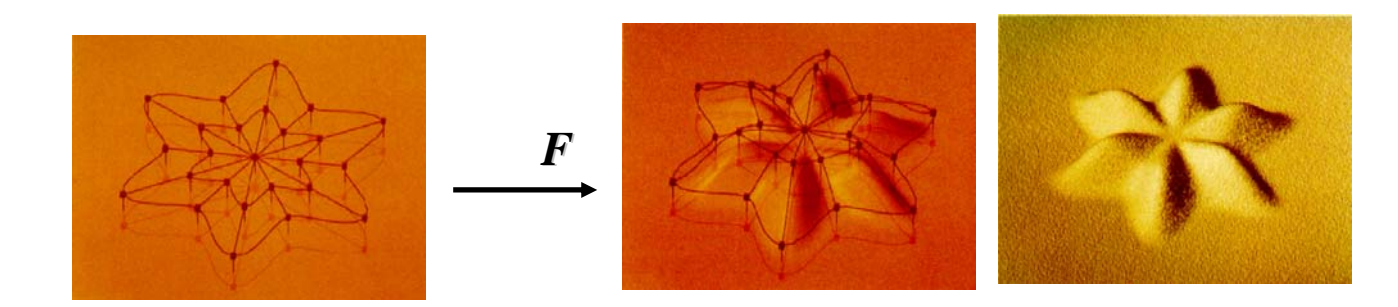

*[Coquillart 1990]* Extended FFD